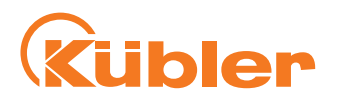

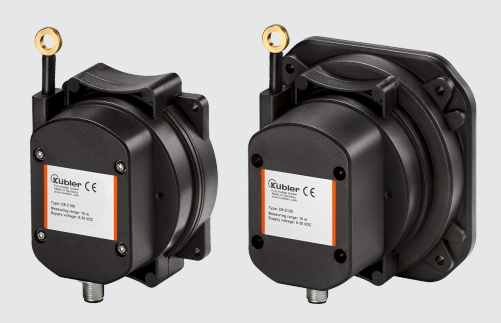

# **Manual**

Draw-wire encoder C100 Draw-wire encoder D125

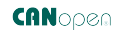

**THE pulses for automation** 

# **Table of Contents**

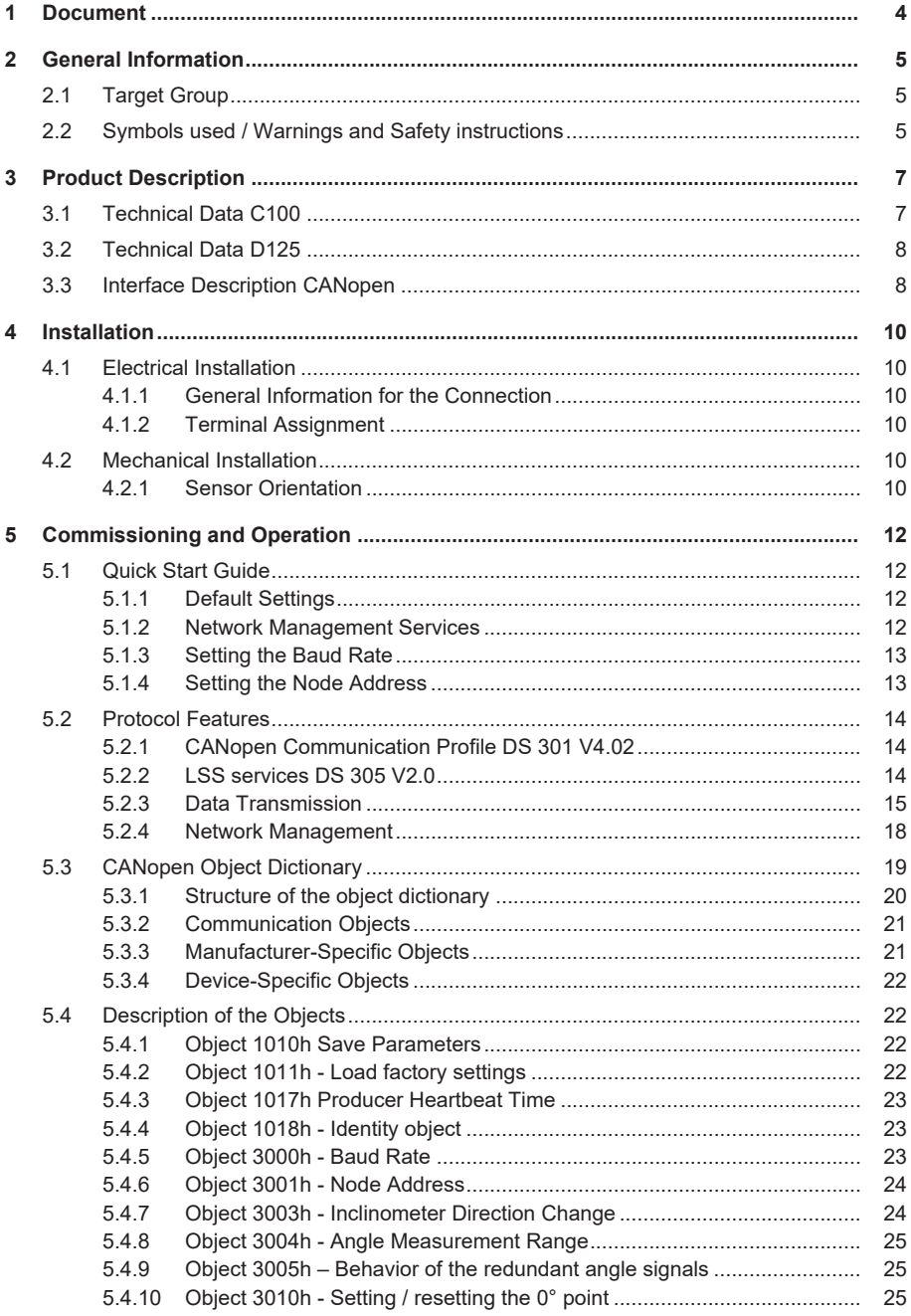

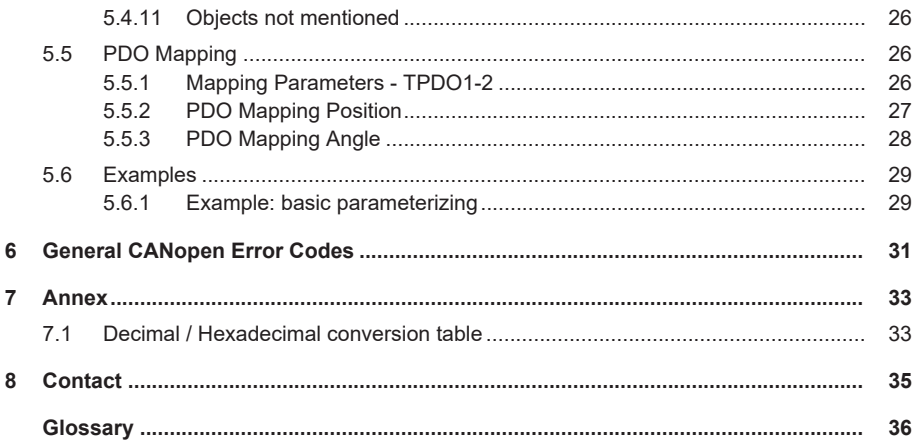

# <span id="page-3-0"></span>**1 Document**

This document is the English translation of the original German version.

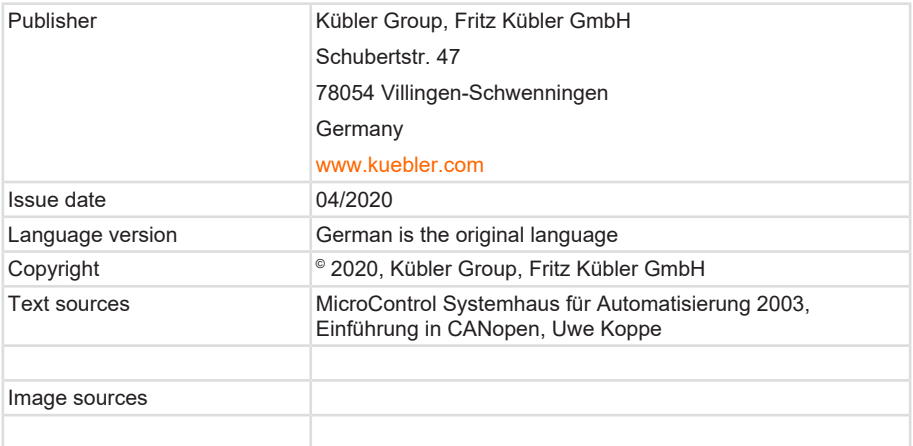

## **Legal notices**

All of the contents of this document are protected by the rights of use and copyrights of Fritz Kübler GmbH. Any duplication, modification, further use and publications in other electronic or printed media, as well as their publication in the Internet, even partially, is subject to the previous written authorization of Fritz Kübler GmbH.

The brand names and product brands mentioned in this document are trademarks or registered trademarks of the respective titleholders.

Subject to errors and changes. The stated product features and technical data shall not constitute any guarantee declaration.

# <span id="page-4-0"></span>**2 General Information**

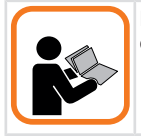

Please read this document carefully before working with the product, mounting it or starting it up.

# <span id="page-4-1"></span>**2.1 Target Group**

The device may only be planned, mounted, commissioned and serviced by persons having the following qualifications and fulfilling the following conditions:

- Technical training.
- Briefing in the relevant safety guidelines.
- Constant access to this documentation.

## <span id="page-4-2"></span>**2.2 Symbols used / Warnings and Safety instructions**

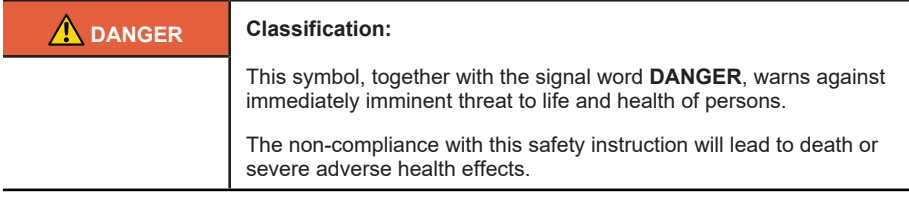

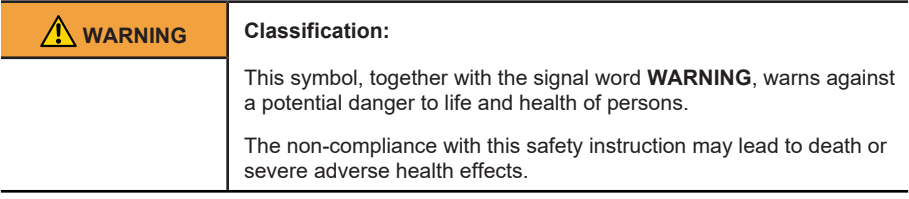

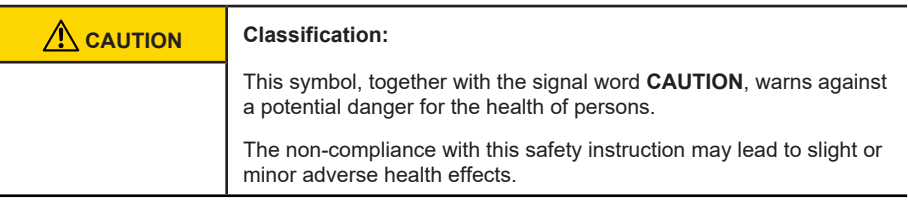

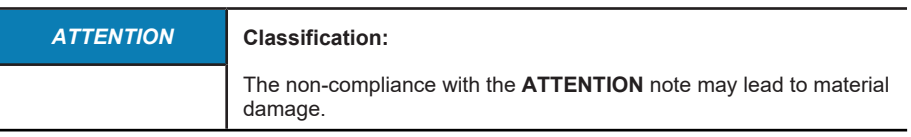

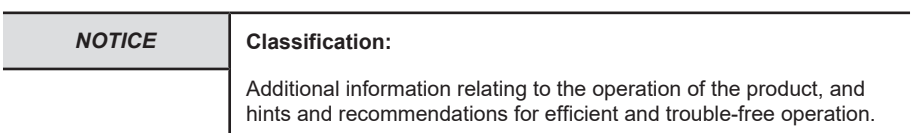

# <span id="page-6-0"></span>**3 Product Description**

# <span id="page-6-1"></span>**3.1 Technical Data C100**

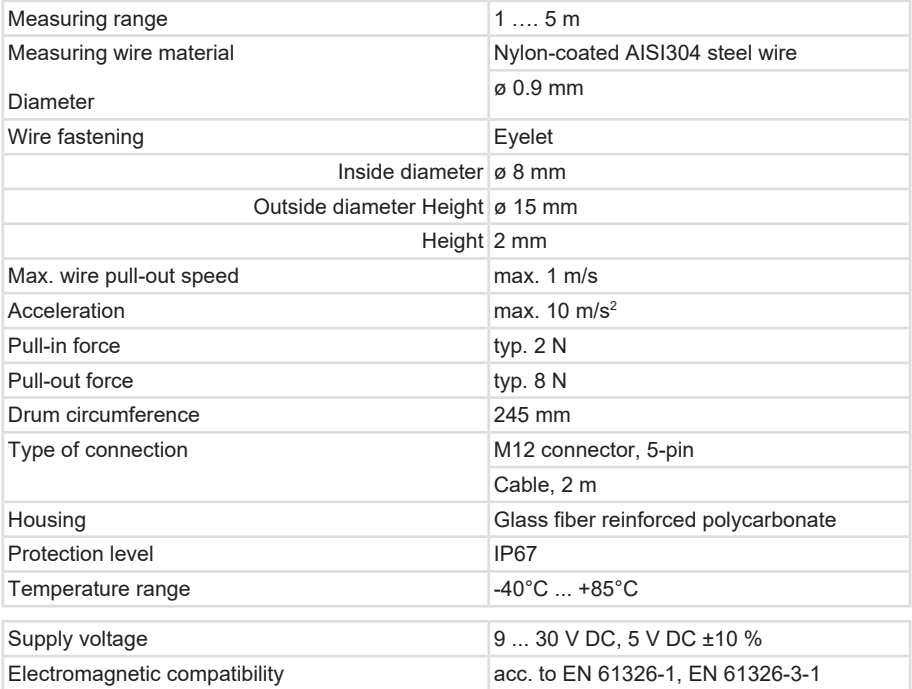

# <span id="page-7-0"></span>**3.2 Technical Data D125**

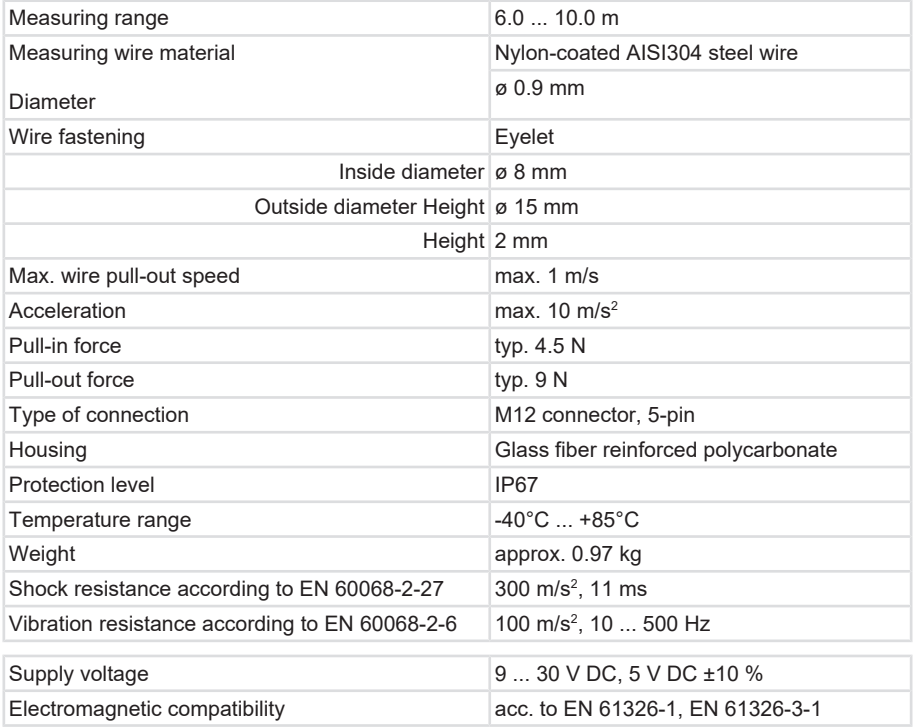

# <span id="page-7-1"></span>**3.3 Interface Description CANopen**

The CANopen protocol is a standardized layer 7 protocol for the CAN bus. The CANopen protocol defines on the one hand the "How" of the communication, that is to say with which telegrams (i.e. identifiers) the devices can be addressed. CANopen implements as well mechanisms for the exchange of process data in real-time as the transmission of large data volumes or the sending of alarm telegrams. On the other hand, CANopen defines the "What" of the communication, that is to say a parameter for setting a device is addressed via a defined interface (profile).

These so-called CANopen profiles are organized in the form of a table (object directory). The so-called "communication profile", which allows querying or setting basic device data, is common to all device profiles. This data includes for example the device designation, the hardware and software version, the error status, the used CAN identifiers and many other parameters. The device profiles describe the specific abilities or parameters of a "class" of devices. So far, device profiles have been defined for digital or analog EIA devices, drives, operating devices, sensors and controllers, programmable controls, encoders, medical technology, local public transport, batteries and extrusion systems. Many other profiles are in preparation.

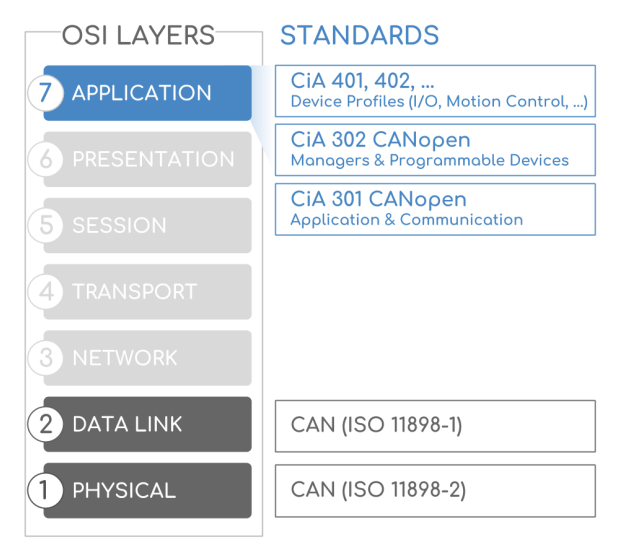

Source: MicroControl Systemhaus für Automatisierung 2003, Uwe Koppe

# <span id="page-9-0"></span>**4 Installation**

# <span id="page-9-1"></span>**4.1 Electrical Installation**

## <span id="page-9-2"></span>**4.1.1 General Information for the Connection**

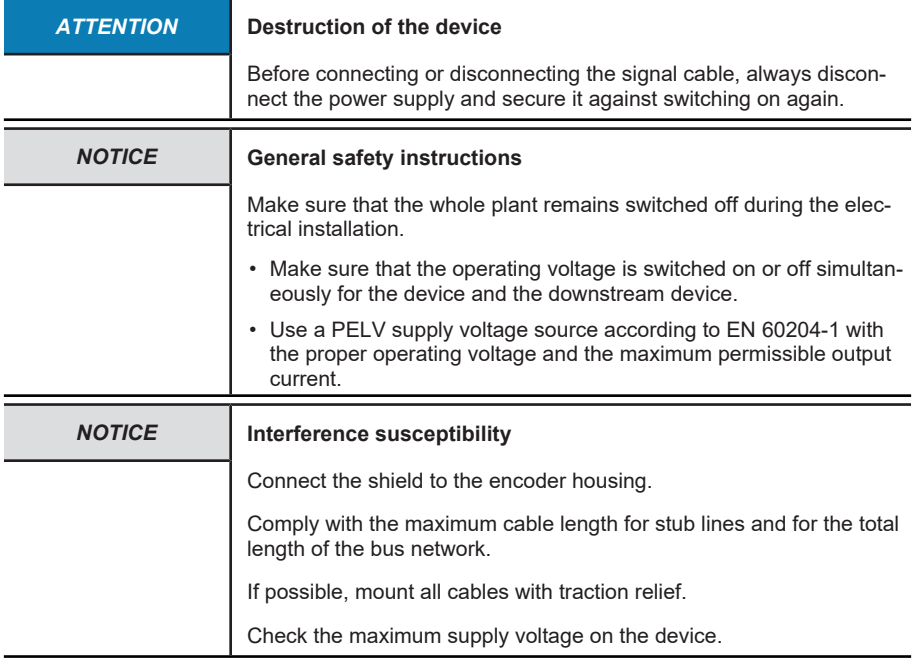

## <span id="page-9-3"></span>**4.1.2 Terminal Assignment**

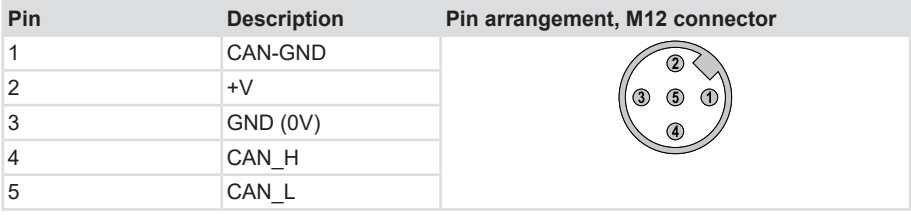

## <span id="page-9-4"></span>**4.2 Mechanical Installation**

## <span id="page-9-5"></span>**4.2.1 Sensor Orientation**

During mechanical installation, take care to the orientation and to the angle range of the sensor.

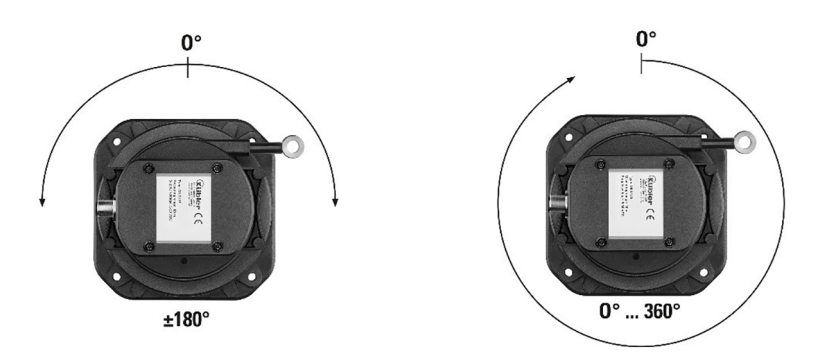

# <span id="page-11-0"></span>**5 Commissioning and Operation**

## <span id="page-11-1"></span>**5.1 Quick Start Guide**

## <span id="page-11-2"></span>**5.1.1 Default Settings**

All parameters are created as objects in CANopen.

The original standard values (default values at the delivery) can be loaded again with Object 1011h (parameters restoration) and with the command load (0x6C6F6164).

To save modified parameters in a voltage failure-safe manner, they must be transferred in the EEPROM with Object 1010h (save parameters).

All data previously saved in the EEPROM is overwritten.

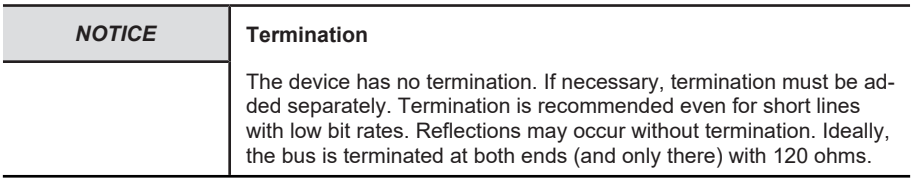

## **5.1.1.1 Manufacturer-Specific Objects**

Objects - DS406

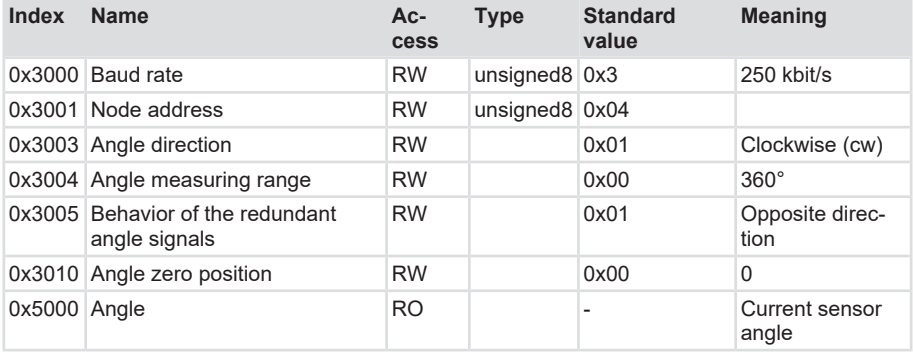

## <span id="page-11-3"></span>**5.1.2 Network Management Services**

The following NMT services are available to the user for parameterizing and commissioning:

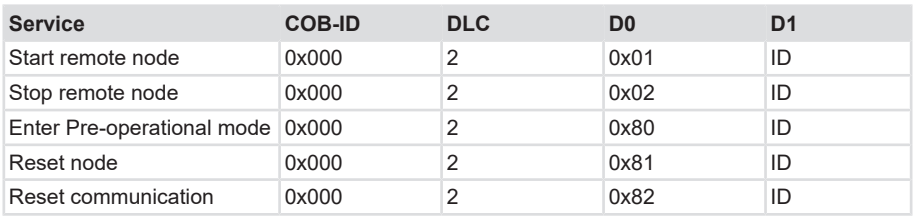

For a precise definition of the commands [NMT Commands \[](#page-17-1)[}](#page-17-1) [18\]](#page-17-1).

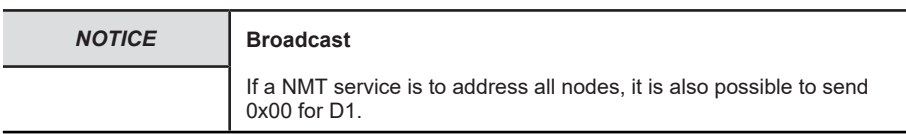

## <span id="page-12-0"></span>**5.1.3 Setting the Baud Rate**

The baud rate can be adapted with Object 3000h:

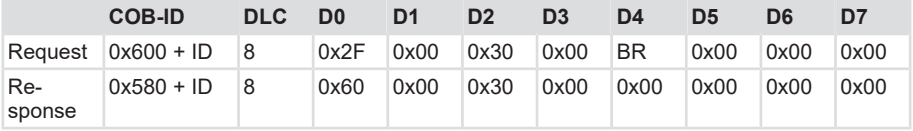

The following baud rates are available to the user:

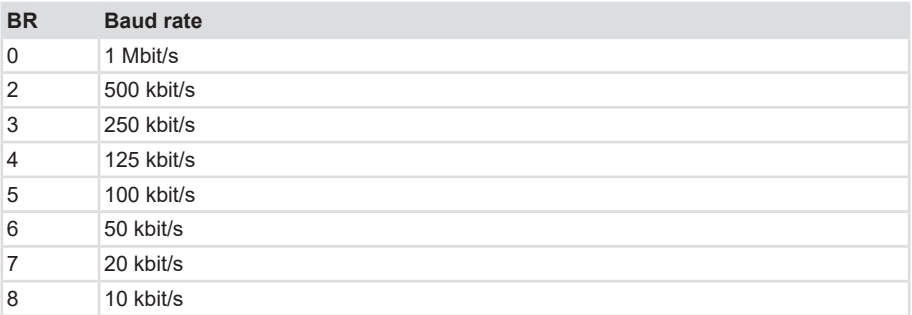

## <span id="page-12-1"></span>**5.1.4 Setting the Node Address**

The node number can be adapted with Object 3001h:

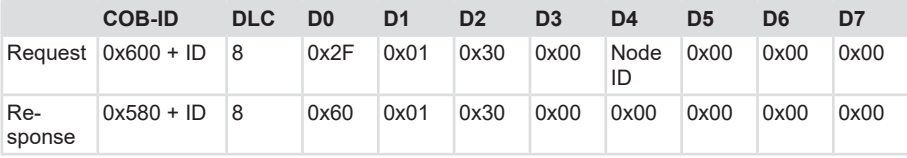

#### *NOTICE* **Valid node IDs**

Node ID's in the range 1 … 127 are allowed.

## <span id="page-13-0"></span>**5.2 Protocol Features**

## <span id="page-13-1"></span>**5.2.1 CANopen Communication Profile DS 301 V4.02**

## **CANopen uses four communication objects (COB) with various features**

- 1. Process Data Objects (PDO) for real-time data
- 2. Service Data Objects (SDO) for parameters and program transmission
- 3. Network Management (NMT, Life-Guarding, Heartbeat)
- 4. Predefined objects (for synchronization, timestamp, emergency)

All device parameters are saved in an object dictionary. This object dictionary contains the description, data type and structure of the parameters, as well as the address (index).

The directory is divided into the following sections:

- Communication profile
- Device profile
- Manufacturer profile

## <span id="page-13-2"></span>**5.2.2 LSS services DS 305 V2.0**

CiA DSP 305 CANopen Layer Setting Service and Protocol (LSS) were created to read and modify the following parameters via the network:

- 1. Node address
- 2. Baud rate
- 3. LSS address

These abilities increase the "plug-and-play" compatibility of the device and the configuration possibilities have been considerably simplified. The LSS master is responsible for the configuration of these parameters for one or several slaves in the network.

### **LSS hardware requirements (LSS address)**

All LSS slaves must have a valid object entry in the objects dictionary for the Identity object [1018h] in order to be able to carry out a selective configuration of the node. This object consists of the following sub-indices:

- Manufacturer ID
- Product code
- Revision number
- Serial number
- LSS master CAN-ID 2021
- LSS slave CAN-ID 2020

A product code, a revision number and a serial number are set by the manufacturer. The LSS address must be unequivocal in the network.

#### **LSS operative restrictions**

In order to ensure trouble-free LSS functionality, all devices in the network must support the LSS services. Furthermore, the following applies:

- There can be only one LSS master
- All nodes must start with the same baud rate.
- LSS communication can only take place in StoppED mode or in Pre-operational mode.

## <span id="page-14-0"></span>**5.2.3 Data Transmission**

With CANopen, data is transferred using two different communication types (COB=Communication Object) with different characteristics:

- Process Data Objects (PDO real-time capable)
- Service Data Objects (SDO)

The Process Data Objects (PDO) are used for highly-dynamic exchange of real-time data with a maximum length of 8 bytes (e.g. encoder position, speed, status of the compared positions) . This data is transferred with high priority (low COB identifier). PDOs are broadcast messages and make their real-time data available simultaneously to all desired recipients. PDOs can be mapped. 4 position bytes and 2 speed bytes can be combined in one 8-byte data word.

The Service Data Objects (SDO) are the communication channel for the transmission of device parameters (e.g. programming of the encoder resolution). As these parameters are transmitted acyclically (e.g. only once when starting the network up), the SDO objects have a low priority (high COB identifier).

### **5.2.3.1 Process Data Transmission - PDO**

Up to three PDO services, PDO1 (tx), PDO2 (tx) and PDO3 (tx) are available for CANopen devices. A PDO transfer can be triggered by various events (see object dictionary Index 1800h):

- 1. Synchronous pulse, triggered by an internal cyclic device timer (event timer) or by a process value change of the sensor data.
- 2. Synchronous pulse as an answer to a SYNC telegram. A SYNC command prompts all CANopen nodes to save synchronously their values, and to send them subsequently one after the other on the bus according to the set priority)
- 3. Pulse as a response to an RTR telegram. Exactly the message with the transmitted identifier is queried per remote frame (recessive RTR bit).

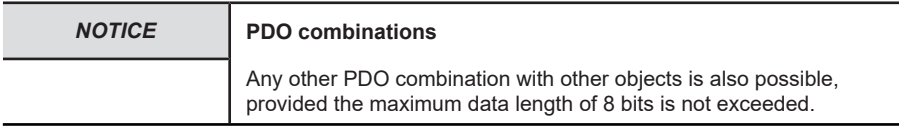

## **5.2.3.2 Service Data Transmission - SDO DO-COB-ID**

The following identifiers are available as a standard for the SDO services:

- SDO (tx) (slave→master): 580h (1408) + node number
- SDO (rx) (master→slave): 600h (1536) + node number

The SDO identifiers cannot be modified.

The command byte describes the type of the SDO message:

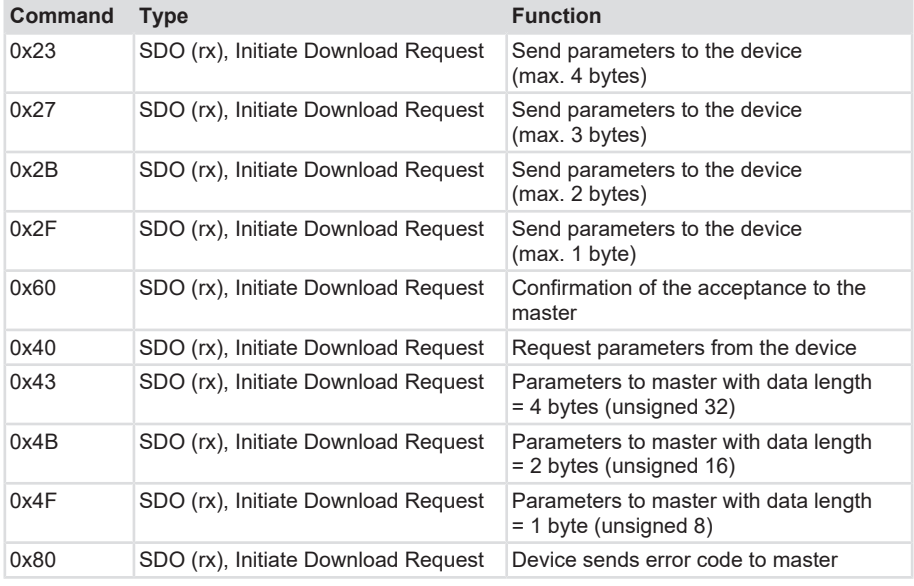

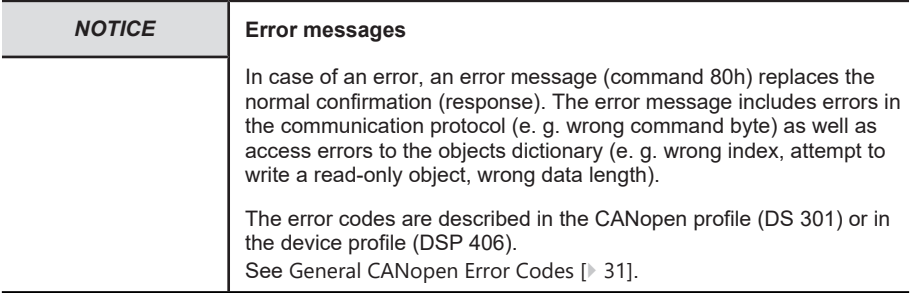

## **5.2.3.3 PDO Transmission Types**

The PDOs can be transmitted in various ways:

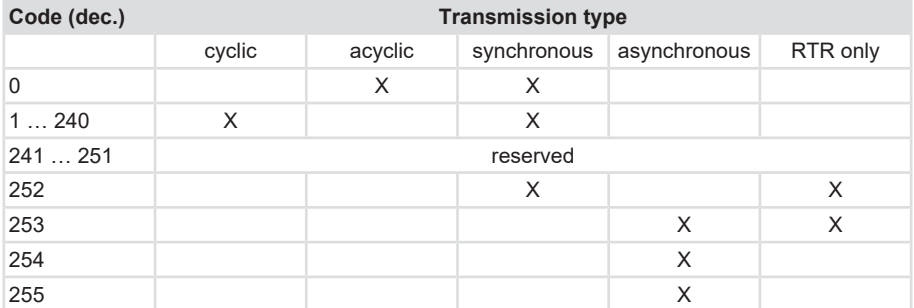

Transmission type definition:

- 0: After SYNC, but only in the event of a value change since the last SYNC.
- 1 ... 240: Send value according to 1. ... 240. SYNC. The number of the transmission type indicates the number of SYNC pulses required to send the PDOs.
- 252: SYNC leads to internal saving of the value, but the value must be collected per RTR.
- 253: The value is updated and sent upon RTR.
- 254: The event is triggered depending on the application, while number 255 is depending on the device. In addition, a time-controlled event timer can be used for number 245/255. The value range for the timer ranges from 1 ms ... 65535 ms.

### **Acyclic synchronous**

PDOs of transmission type 0 operate synchronously, but not cyclically. A device whose TxPDO is configured for transmission type 0 determines its input data when receiving the SYNC (synchronous process image). It then sends the data, if it corresponds to an event such as for example the change of an input. Transmission type 0 combines the reason for triggering the transmission in an "event-driven" way with the sending or processing moment SYNC reception.

### **Cyclic synchronous**

With transmission type 1 ... 240, the PDO is sent cyclically after every n-th SYNC (n=1...240). Since the transmission type can be combined not only in the network, but also in a device, it is possible for example to define a fast cycle for positions (n=1), while for example the temperature data is transmitted in a slower cycle (e.g. n=10). The cycle time (SYNC rate) can be monitored (Object 0x1006). In the event of a SYNC failure, the device reacts according to the definition of the device profile and for example switches its outputs in the fault state.

### **RTR only**

Transmission types 252 and 253 apply to process data objects, which are transmitted exclusively upon request by a remote frame. 253 is asynchronous. Data is determined here continuously and sent upon request. This transmission type is not recommended, as some CAN controllers only support partially input data collection. Since some of the CAN controllers answer remote frames automatically (without requesting previously up-to-date input data), the up-to-dateness of the polled data may possibly be doubtful.

### **Asynchronous**

Transmission types 254 and 255 are asynchronous, or also event-driven. For transmission type 254 the event is defined manufacturer-specifically and in the device profile for transmission type 255. In the simplest case, the event is the change of an input value. Therefore every value change is transmitted. The asynchronous transmission type can be coupled with the event timer and thus supplies input data also if no event occurred currently. It must be noted for TT 255 that inhibit time > 100 must be set. Otherwise a CAN overrun error may occur, since the position of the last digit is constantly changing.

## <span id="page-17-0"></span>**5.2.4 Network Management**

The following status diagram according to DS 301 shows the various node statuses and the corresponding network commands (controlled by the network master via NMT services):

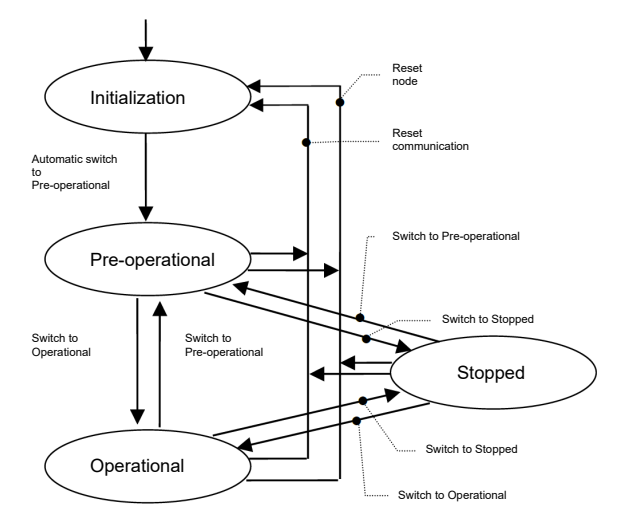

### **Initialization**

After power supply is applied or after a reset, the device is in the original status Initialization. After performing the reset/initialization routines, the node switches automatically to the Pre-operational status. The LEDs display the momentary status.

#### **Pre-operational**

The CAN node can now be addressed by SDO messages or NMT commands under the standard identifier. Then follows the programming of the encoder or communication parameters.

### **Operational**

The node is active. Process values are supplied via the PDOs. All NMT commands can be evaluated.

### **Prepared or Stopped**

In this status, the node is no longer active, i.e. neither SDO nor PDO communication is possible. The node can be set to Operational or Pre-operational status by means of NMT commands.

### <span id="page-17-1"></span>**5.2.4.1 NMT Commands**

All NMT commands are transferred as an unconfirmed NMT Object. Because of the broadcast (network-wide) communication model, the NMT commands are recognized by each participant.

An NMT Object is structured as follows:

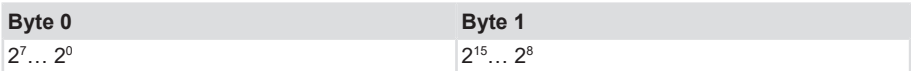

 $COB-ID = 0$ 

Byte 0 = Command byte

Byte 1 = Node number (e.g. 3F or 00 for all participants)

## The COB ID of the NMT object is always 0

The node is addressed via the node numbers. With node number 0 all nodes are addressed.

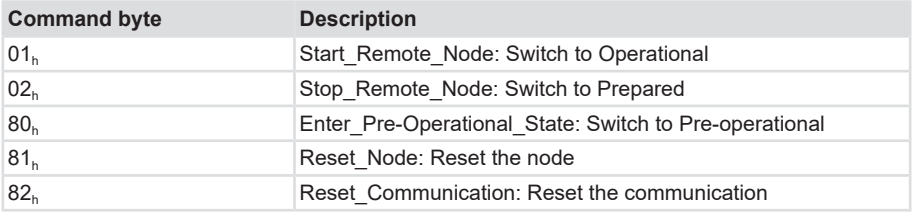

All parameters of the whole object dictionary are set to power-on values.

Only the parameters in section Communication profile of the object dictionary are set to poweron values.

## <span id="page-18-0"></span>**5.3 CANopen Object Dictionary**

The object dictionary describes the whole range of functions (parameters) of a CANopen device and is organized in the form of a table. The object dictionary not only contains the standardized data types and objects of the CANopen communication profile and the device profiles, but also, if applicable, manufacturer-specific objects and data types.

The description of the object directory entries is structured as follows:

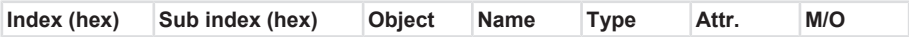

### **Index**

16-bit address of the entry

## **Sub index**

8-bit pointer to a subentry

- Is only used with complex data structures (e. g. record, array).
- If there is no subentry: Sub index=0.

### **Object**

• NULL entry without data

- DOMAIN larger variable volume of data, e. g. program code
- DEFTYPE data types definition, e. g. boolean, float, unsigned16
- DEFSTRUCT definition of a record entry, e. g. PDO mapping structure
- VAR single data value, e. g. boolean, float, unsigned16, string
- ARRAY field with similar data, e. g. unsigned16 data
- RECORD field with arbitrarily mixed data types

### **Name**

Short description of the function

## **Type**

Data type, e. g. boolean, float, unsigned16, integer

## **Attribute**

Specifies the access rights for the object:

- rw read and write access
- ro only read access
- const only read access, value = constant

## **M/O**

- M Mandatory: The object must be implemented in the device.
- O Optional: The object must not be implemented in the device.

## <span id="page-19-0"></span>**5.3.1 Structure of the object dictionary**

The whole object dictionary is subdivided into several areas:

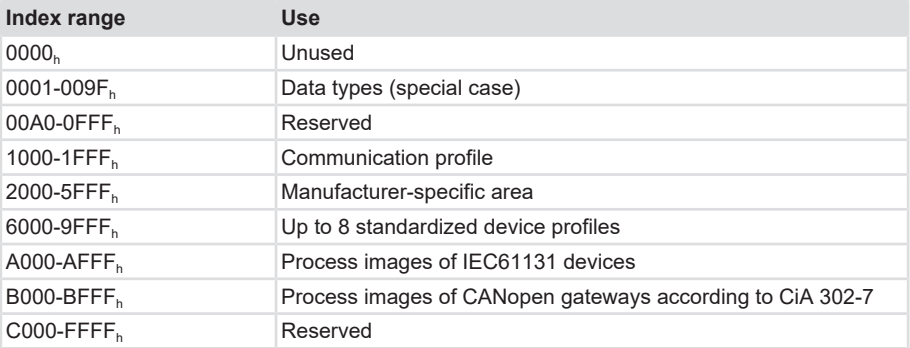

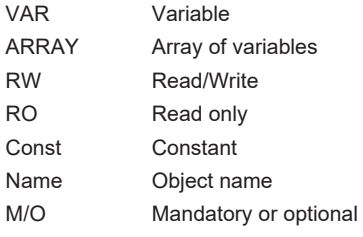

## <span id="page-20-0"></span>**5.3.2 Communication Objects**

Objects - Communication profile

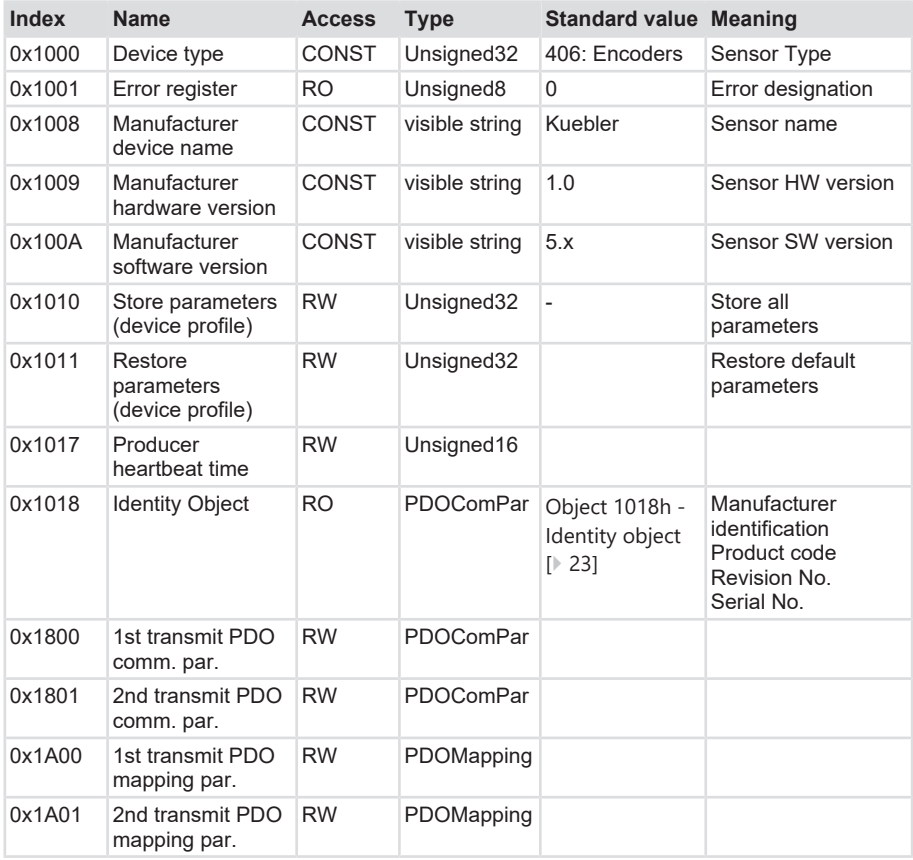

## <span id="page-20-1"></span>**5.3.3 Manufacturer-Specific Objects**

Objects - DS406

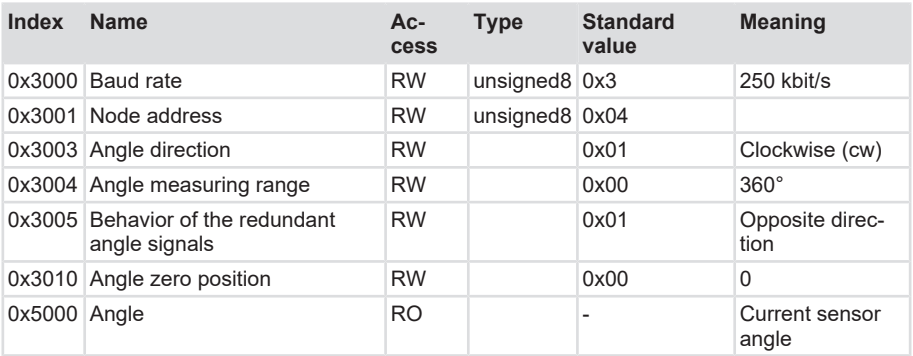

## <span id="page-21-0"></span>**5.3.4 Device-Specific Objects**

Objects - Device parameters DS406

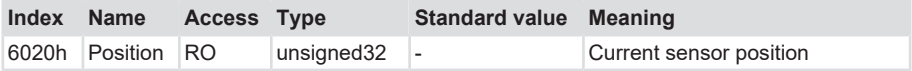

## <span id="page-21-1"></span>**5.4 Description of the Objects**

## <span id="page-21-2"></span>**5.4.1 Object 1010h Save Parameters**

Parameter 1010h saves the desired bus parameters permanently in the flash memory. This object serves as an additional protection against accidental changes of the baud rate and node address.

Only targeted saving with parameter "save" will save permanently the bus parameters baud rate, node address and termination.

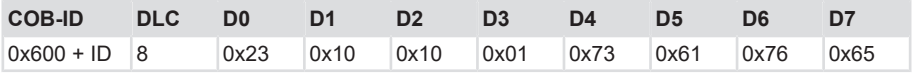

Value range: "save" in hexadecimal 0x65766173

Command bytes: 23 10 10 01 73 61 76 65

Response: 60 10 10 01 00 00 00 00 for successful saving

## <span id="page-21-3"></span>**5.4.2 Object 1011h - Load factory settings**

The default values can be restored with a specific command. In order to prevent accidental loading of the standard values, the command is only carried out when the code word string LOAD is entered in this subindex.

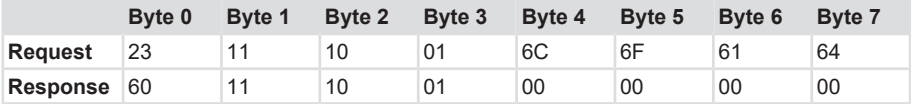

Byte 4: 0x6C (ASCII code for L)

Byte 5: 0x6F (ASCII code for O)

Byte 6: 0x61 (ASCII code for A)

Byte 7: 0x64 (ASCII code for D)

## <span id="page-22-0"></span>**5.4.3 Object 1017h Producer Heartbeat Time**

This object defines the heartbeat cycle of the CAN device. If this function is not required, time must be set to 0. This function is activated with a time as from 1 ms (max. 65535 ms).

The originator of the request (heartbeat producer) transmits the message cyclically with the set time. The content of the data byte corresponds to the status of the CAN node (Pre-op, Operational, Stopped).

## <span id="page-22-1"></span>**5.4.4 Object 1018h - Identity object**

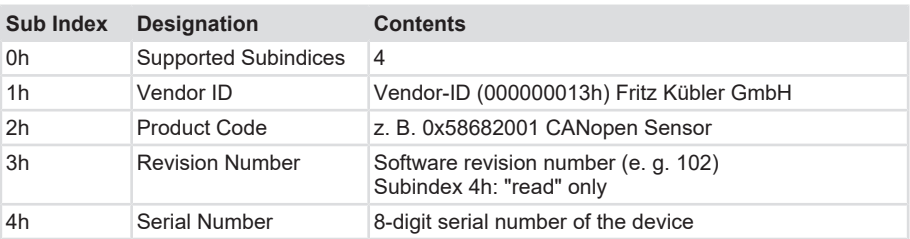

The identity object contains information about the manufacturer and the device:

## <span id="page-22-2"></span>**5.4.5 Object 3000h - Baud Rate**

This object allows modifying the baud rate by software. As standard, the value is set to FFh, that is to say that the setting shows for LSS a reconfigured node. If the value is set between 0...8 and the parameter is saved using object 1010h, the device will boot with the modified baud rate at the following powering or Reset Node. The currently set baud rate is displayed.

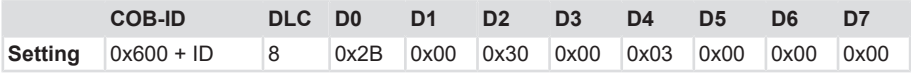

Data content:

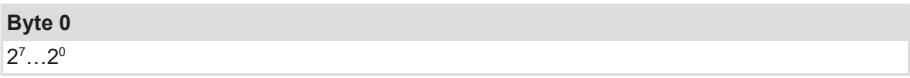

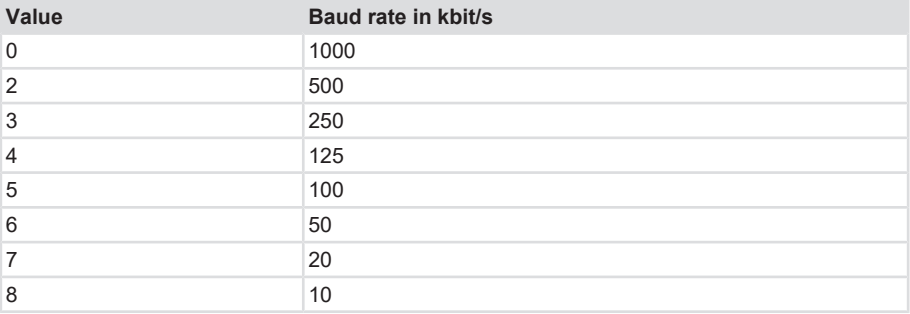

A new node number is only taken over at the following booting (reset/power-on) of the device or via a NMT Reset Node command.

All other settings in the objects table remain retained.

## <span id="page-23-0"></span>**5.4.6 Object 3001h - Node Address**

This object allows modifying the node address by software. As standard, the value is set to 0xFFh, that is to say that the setting shows for LSS a reconfigured node. If the value is set between 1...127 and the parameter is saved using object 1010h, the device will boot with the modified node address at the following powering or Reset Node. The currently set address is displayed.

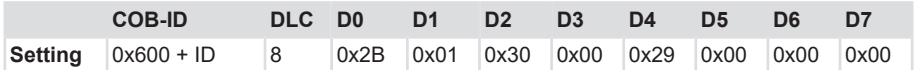

Data content:

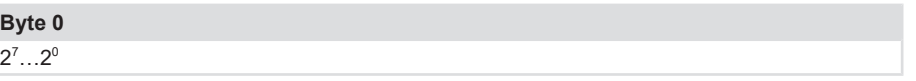

Values range 1 ...127 or 1..7Fh

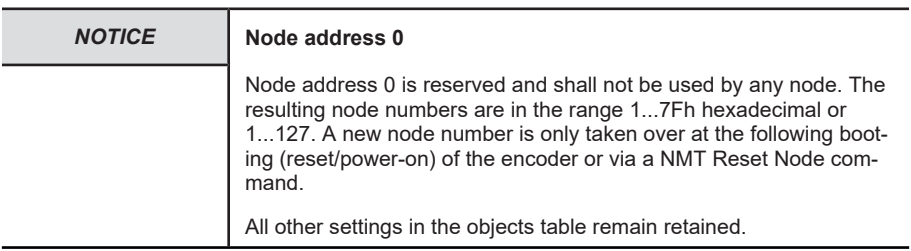

## <span id="page-23-1"></span>**5.4.7 Object 3003h - Inclinometer Direction Change**

The direction of the inclinometer (cw/ccw) can be modified by Object 3003h.

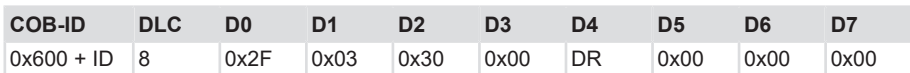

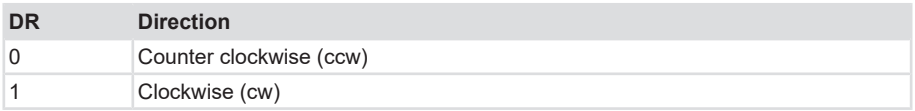

## <span id="page-24-0"></span>**5.4.8 Object 3004h - Angle Measurement Range**

The angle measurement range is set in Object 3004h. It can be defined as follows:

 $0x01 = + 180^{\circ}$ 

 $0x00 = 360^\circ$ 

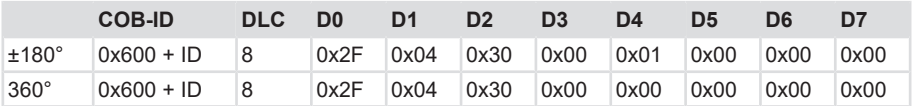

## <span id="page-24-1"></span>**5.4.9 Object 3005h – Behavior of the redundant angle signals**

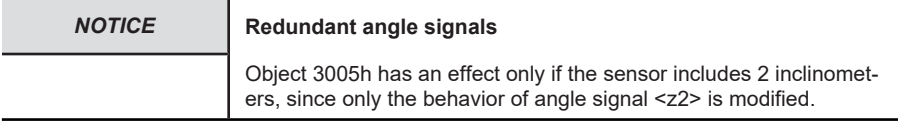

Object 3005h allows defining how the two redundant angle signals behave. They can run in the same direction or in opposite directions. For example, in the case of a clockwise angle direction and opposite signals, angle <z1> will increase while <z2> will decrease by the same amount when the sensor is rotated clockwise.

0x01 = opposite angle signals

0x00 = same-direction angle signals

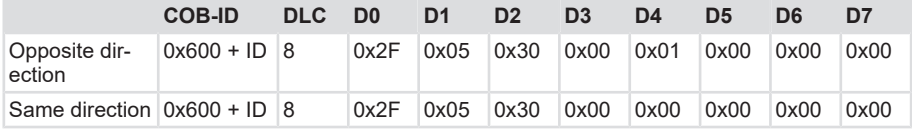

## <span id="page-24-2"></span>**5.4.10 Object 3010h - Setting / resetting the 0° point**

The 0° point of the sensor can be set through Object 3010h.

When the command SET is carried out, the sensor takes over its current position with respect to the gravitation vector as 0°.

The command RESET always sets the sensor back to the default setting.

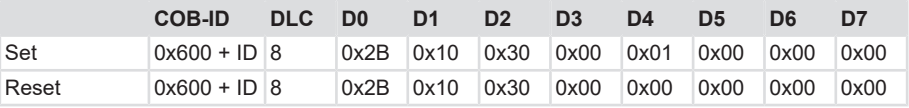

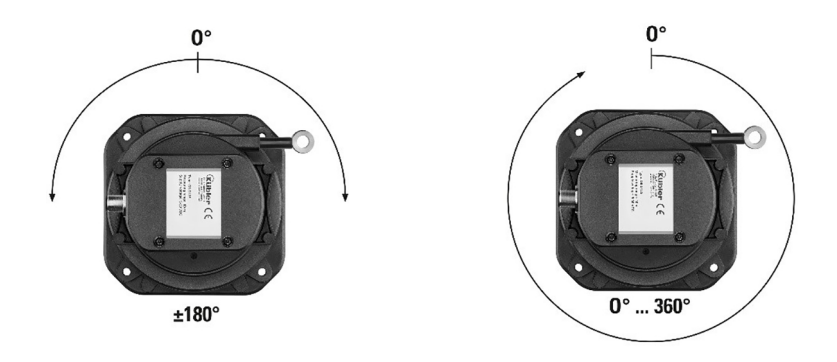

## <span id="page-25-0"></span>**5.4.11 Objects not mentioned**

All objects not mentioned are used for additional information and can be found in the respective CANopen profile.

## <span id="page-25-1"></span>**5.5 PDO Mapping**

PDO-Mapping is the image of the application objects (real-time data) from the object dictionary in the process data objects. The CANopen device profiles provide for every device type a default mapping that is suitable for later applications. The default mapping maps the outputs according to their physical sequence in the transmit process data objects.

The current mapping can be read via the corresponding entries in the object dictionary, the socalled mapping tables. The first position of the mapping table (subindex 0) contains the number of mapped objects, which are listed subsequently. The tables for the TxPDOs are in the object dictionary at index 0x1A00h.

## <span id="page-25-2"></span>**5.5.1 Mapping Parameters - TPDO1-2**

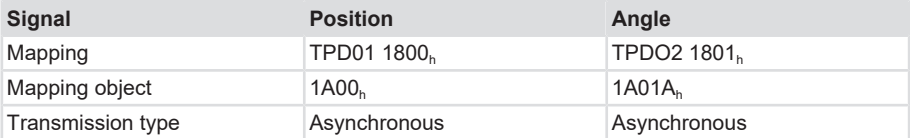

### **1800h TPD01 Communication parameters**

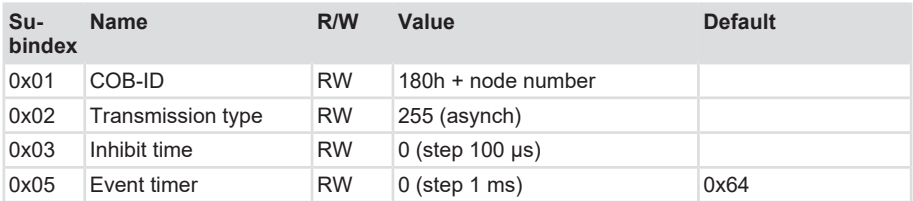

## **1801h TPD02 Communication parameters**

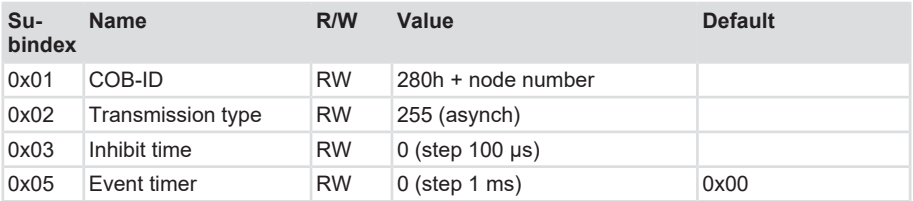

## <span id="page-26-0"></span>**5.5.2 PDO Mapping Position**

## **Draw-wire encoder C100**

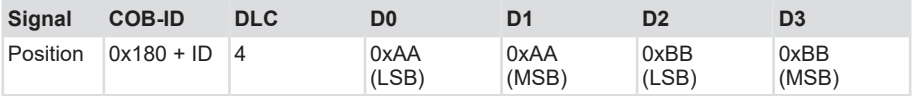

## **Draw-wire encoder D125**

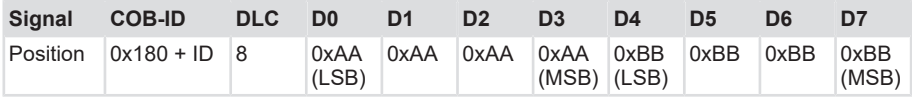

The sensor transmits the signals with a resolution of 0.1 mm. Depending on the sensor type, 2 bytes (C100) or 4 bytes (D125) are available in the PDO.

### **Position A and B**

The suffixes 0xAA and 0xBB represent channels A and B. Channel B is here the negated signal A.

Channel B behaves the same way, but typically in the reverse order. This means that the ZERO position has the value 4700 mm and the end position has the value 0.

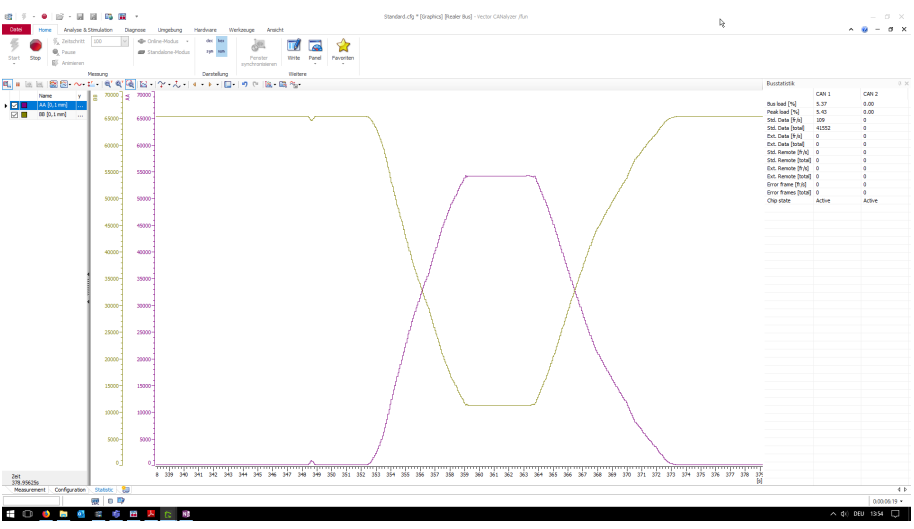

## **Example for a resolution of 0.1 mm:**

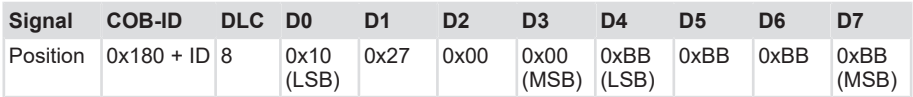

P = 0x00002710 (10000 decimal) = 1000 mm

## <span id="page-27-0"></span>**5.5.3 PDO Mapping Angle**

## **Angles Z1 and Z2**

The suffixes 0xZ1 and 0xZ2 represent channels Z1 and Z2.

Channel Z2 is here the negated signal Z1.

## **Draw-wire encoder C100**

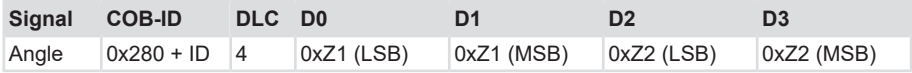

## **Draw-wire encoder D125**

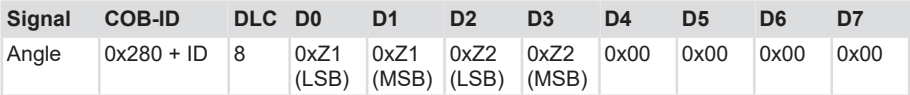

## <span id="page-28-0"></span>**5.6 Examples**

## <span id="page-28-1"></span>**5.6.1 Example: basic parameterizing**

## **Baud rate**

- $\checkmark$  Set baud rate to 0x05 through index 3000h subindex 00
- a) Perform a power off/power on cycle or a Reset Node
- b) Set the network to the new baud rate
- $\Rightarrow$  The device is now connected to the bus with the set baud rate

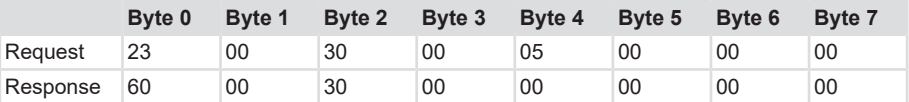

8 = 10 kBit/s; 7 = 20 kBit/s; 6 = 50 kBit/s; 5 = 125 kBit/s; 4 = 125 kBit/s; 3 = 250 kBit/s;  $2 = 500$  kBit/s;  $0 = 1000$  kBit/s

### **Node address**

- $\checkmark$  Set node address to 0x3F through index 3001h subindex 00
- a) Perform a power off/power on cycle or a Reset Node
- $\Rightarrow$  The device now communicates on the bus with the set node address

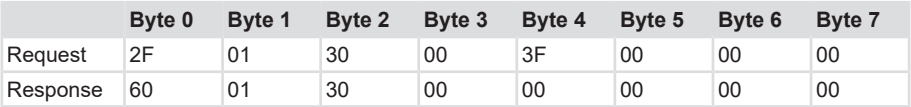

## **Saving all bus objects**

Saving all bus objects through index 1010h subindex 01

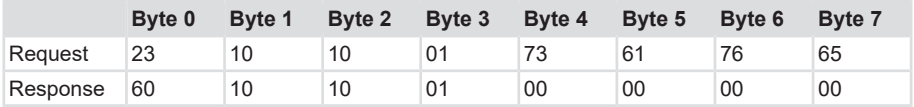

### **Event timer**

Setting the position event time to 0xA through index 1800 subindex 05

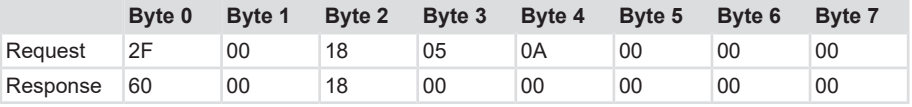

Setting the angle event timer to 0xa through index 1801 subindex 05

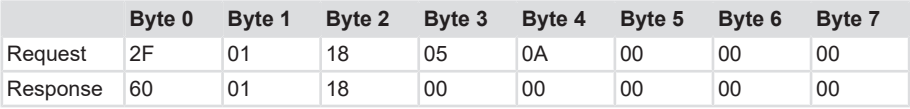

## **Inclinometer direction**

Setting the inclinometer direction to ccw 0x00 through index 3004 subindex 00

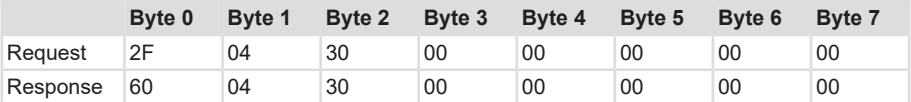

## **Same-direction angle signals**

Setting same-direction angle signals 0x00 through index 3005 subindex 00

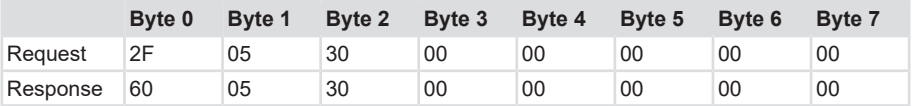

## **Setting the 0° point**

Setting the 0° point 0x01 through index 3010 subindex 00

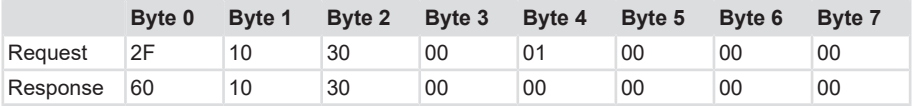

### **Angle measuring range**

Setting the angle measuring range to ± 180° through index 3004 subindex 00

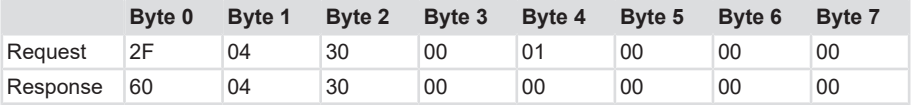

# <span id="page-30-0"></span>**6 General CANopen Error Codes**

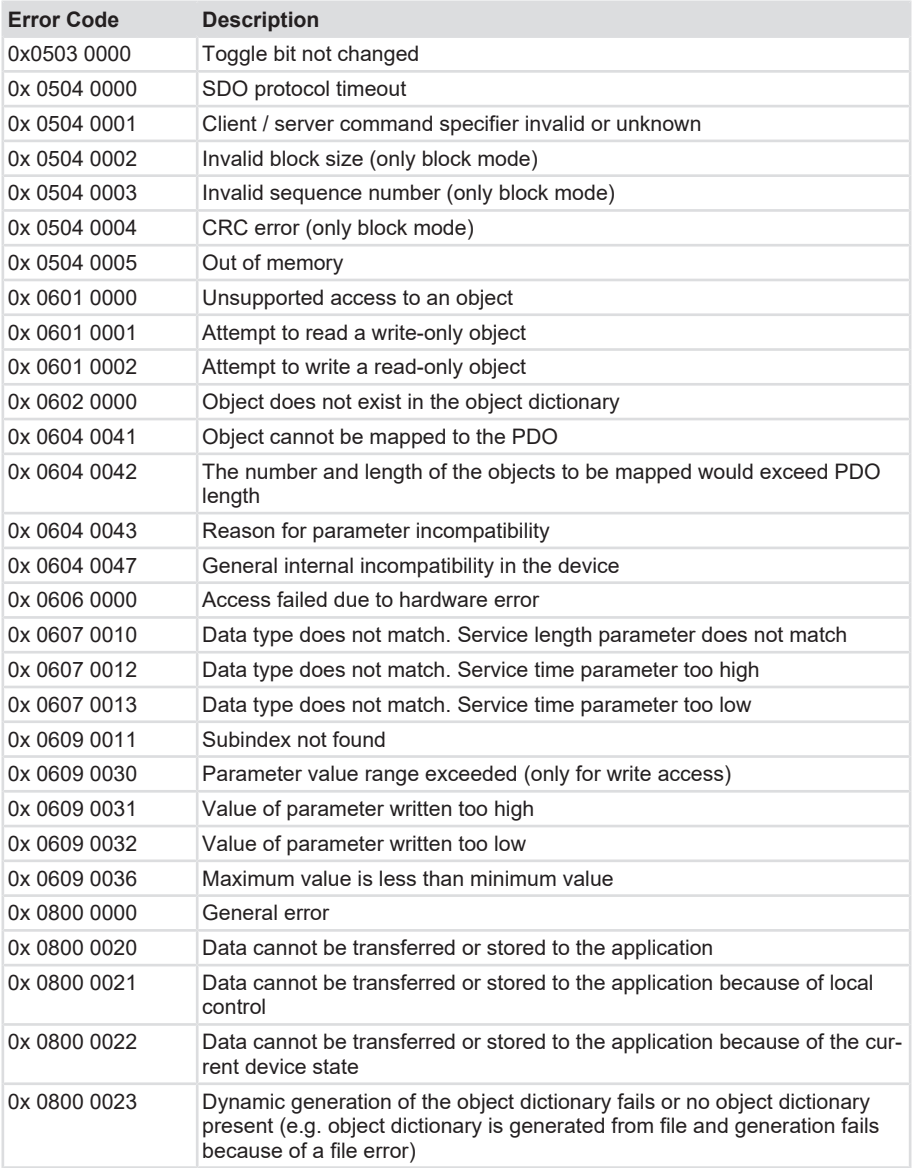

## **Example of an error code**

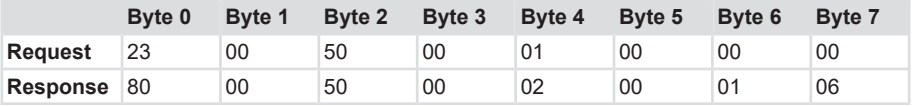

The device sends an error because of the attempt to write Object 0x5000, which can only be read.

# <span id="page-32-0"></span>**7 Annex**

## <span id="page-32-1"></span>**7.1 Decimal / Hexadecimal conversion table**

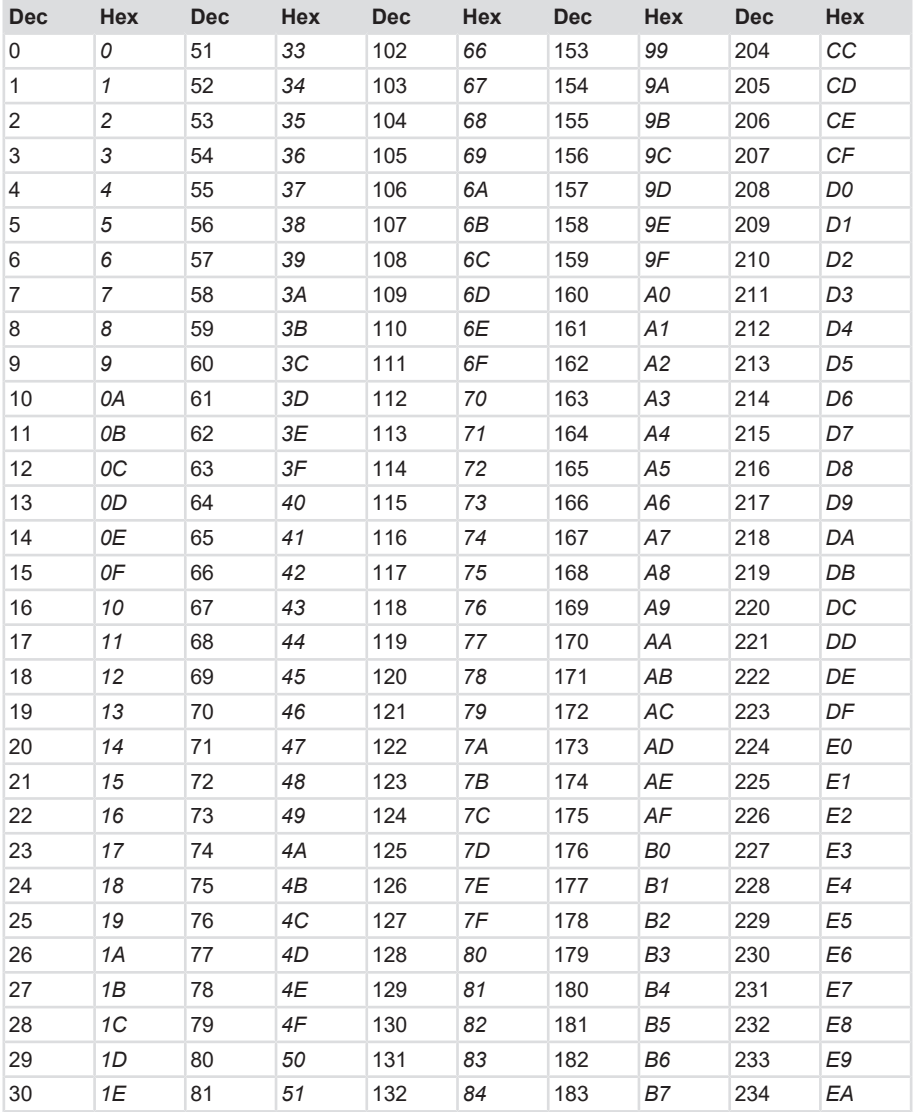

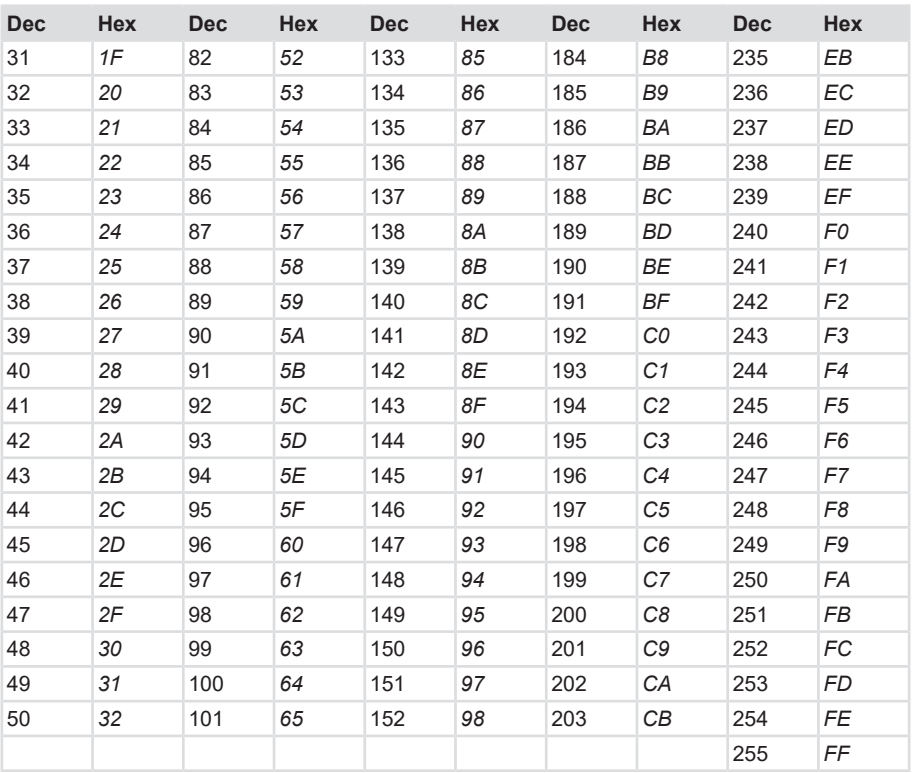

# <span id="page-34-0"></span>**8 Contact**

You want to contact us:

## **Technical support**

## Kübler's

worldwide applications team is available on site all over the world for technical advice, analysis or installation support.

**International support** (English-speaking)

+49 7720 3903 952

[support@kuebler.com](mailto:support@kuebler.com)

Kübler Germany +49 7720 3903 849 Kübler France +33 3 89 53 45 45 Kübler Italy +39 0 26 42 33 45 Kübler Poland +48 6 18 49 99 02 Kübler Turkey +90 216 999 9791 Kübler China +86 10 8471 0818 Kübler India +91 8600 147 280 Kübler USA +1 855 583 2537

## **Repair service / RMA form**

In case of returns, please package the product sufficiently and attach the completed "Returns form".

## [www.kuebler.com/rma](https://www.kuebler.com/rma)

Please send your return to the address below.

**Kübler Group Fritz Kübler GmbH** Schubertstraße 47 D-78054 Villingen-Schwenningen **Germany** Phone +49 7720 3903 0 Fax +49 7720 21564 [info@kuebler.com](mailto:info@kuebler.com) [www.kuebler.com](http://www.kuebler.com)

# <span id="page-35-0"></span>**Glossary**

## **Baud Rate**

The baud rate is the transmission rate. It is related with the nominal bit timing. The maximum possible baud rate depends on many factors that influence the signal propagation time on the bus. There is a substantial link between the maximum baud rate and the bus length and cable type. Various baud rates are defined between 10 kbit/s and 1 Mbit/s in CANopen.

### **Bit rate**

Ratio of a data volume versus a time period. Measured in bits per second. Bit/s

## **CAL**

CAN Application Layer. Application layer (layer 7) in the CAN communication model

## **CAN**

Controller Area Network

### **CANopen**

CANopen is a CAN-based protocol developed originally for industrial control systems. The specifications include various device profiles as well as the framework for specific applications. CANopen networks are also used in off-road vehicles, marine electronics, medical appliances and trains. The very flexible application layer and the many optional features are ideal for customized solutions. A wide range of configuration tools is moreover available. The user can define on this basis application-specific device profiles. Further information about CANopen can be found in the Internet at the address www.can-cia.org.

#### **ccw**

counterclockwise, counting direction

## **CiA**

CAN in Automation. International association of CAN products users and manufacturers

#### **CiA 406**

The CANopen device profile 406 describes the standardized interface for incremental and absolute, linear and rotary encoders. It also specifies the safety functions for encoders.

#### **CMS**

CAN Message Specification. Service element of CAL

## **COB**

Communication Object. Transport unit in the CAN network (CAN message). Data is sent through the network in a COB.

### **COB-ID**

COB Identifier. Univocal designation of a CAN message. The identifier determines the priority of the COB in the network.

### **CRC**

Cyclic Redundancy Check

#### **cw**

clockwise, counting direction

#### **DBT**

Distributor. Service element of CAL, responsible for the dynamic allocation of identifiers.

#### **DR**

Direction

#### **DS**

Draft Standard

### **DSP**

Draft Standard Proposal

## **EDS File**

The EDS (Electronic Data Sheet) file is provided by the manufacturer of a CANopen device. It has a standardized format for the description of devices. The EDS file contains information about: • File description (name, version, creation date, etc.) • General device information (manufacturer name and code) • Device name and type, version, LMT address • Supported baud rates and boot-up capability • Description of the supported objects by their attributes.

## **ID**

Identifier, see COB-ID

## **LMT**

Layer Management. Service element of CAL, responsible for the configuration of the parameters in the various layers of the communication model.

## **LSB**

Least Significant Bit

## **LSS**

Layer Setting Service - Dynamic node number allocation

## **MSB**

Most Significant Bit

## **NMT**

Various tasks are to be performed in a distributed system in connection with the configuration, initialization and monitoring of the network participants. The service element "Network Management (NMT)" defined in CANopen provides this functionality.

## **Node number**

Within a CanOpen network, every device is defined by its node number (node ID). The permissible node numbers are in the range of 1-127 and can only be used once within a network.

## **OSI**

Open Systems Interconnection. Layers model for describing the functional areas in a data communication system.

## **PDO**

The process data objects (PDO) are the actual means of transport for the transfer of process data (application objects). A PDO is sent by a producer and can be received by one or several consumers.

## **PDO Mapping**

The size of a PDO can reach 8 bytes. It can be used to transport several application objects. The PDO mapping describes the arrangement of the application objects within the data field of the PDO.

## **RTR**

Remote Transmission Request; data request telegram

## **SDO**

Service data objects (SDO) are used for the confirmed transfer of data of any length between two network participants. Data transfer takes place in client-server mode.

## **SYNC**

Synchronization telegram Bus participants answer the SYNC command with their process value.

## **TPDO**

Transmit PDO. A PDO transmitted via a CANopen device.

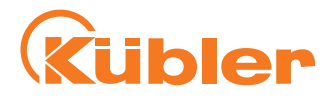

**Kübler Group Fritz Kübler GmbH** Schubertstr. 47 D-78054 Villingen-Schwenningen Germany Phone +49 7720 3903-0 Fax +49 7720 21564 [info@kuebler.com](mailto:info@kuebler.com) [www.kuebler.com](http://www.kuebler.com/)